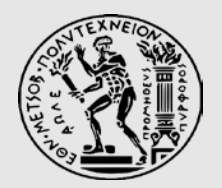

NATIONAL TECHNICAL UNIVERSITY OF ATHENS SCHOOL OF RURAL AND SURVEYING ENGINEERING LABORATORY OF PHOTOGRAMMETRY

# **MULTI -THREADED RENDERING FOR CROSS -PLATFORM 3D VISUALIZATION BASED ON VULKAN API**

Charalabos Ioannidis, Argyro Maria Boutsi

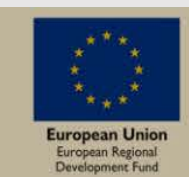

**EK** 2014-2020 **COMPETITIVENESS · ENTREPRENEURSHI** 

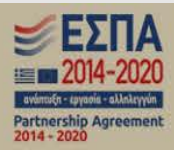

### PRESENTATION OUTLINE

TOPICS TO DISCUSS

Motivation & Graphics APIs Aim & Challenges Methodology Implementation Evaluation

**Conclusion** 

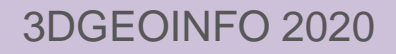

# MOTIVATION

#### FIELD OF PHOTOGRAMMETRY & GEOMATICS

- Need of (i) visualization of multi-source & high-dimensional 3D spatial data in a consistent way (ii) maintenance of visual quality & geometric accuracy
- Lack of (iii) dedicated hardware & high-end processing units

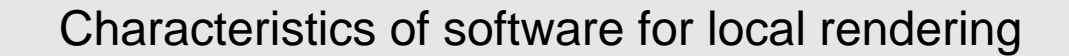

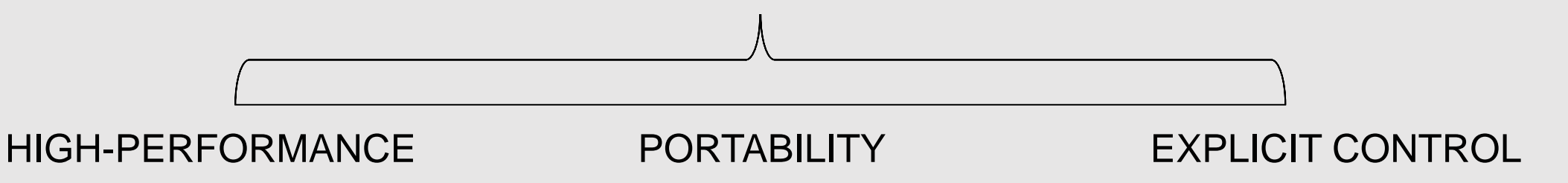

### INTRODUCTION

#### GPU PROGRAMMING & SOFTWARE PIPLINE

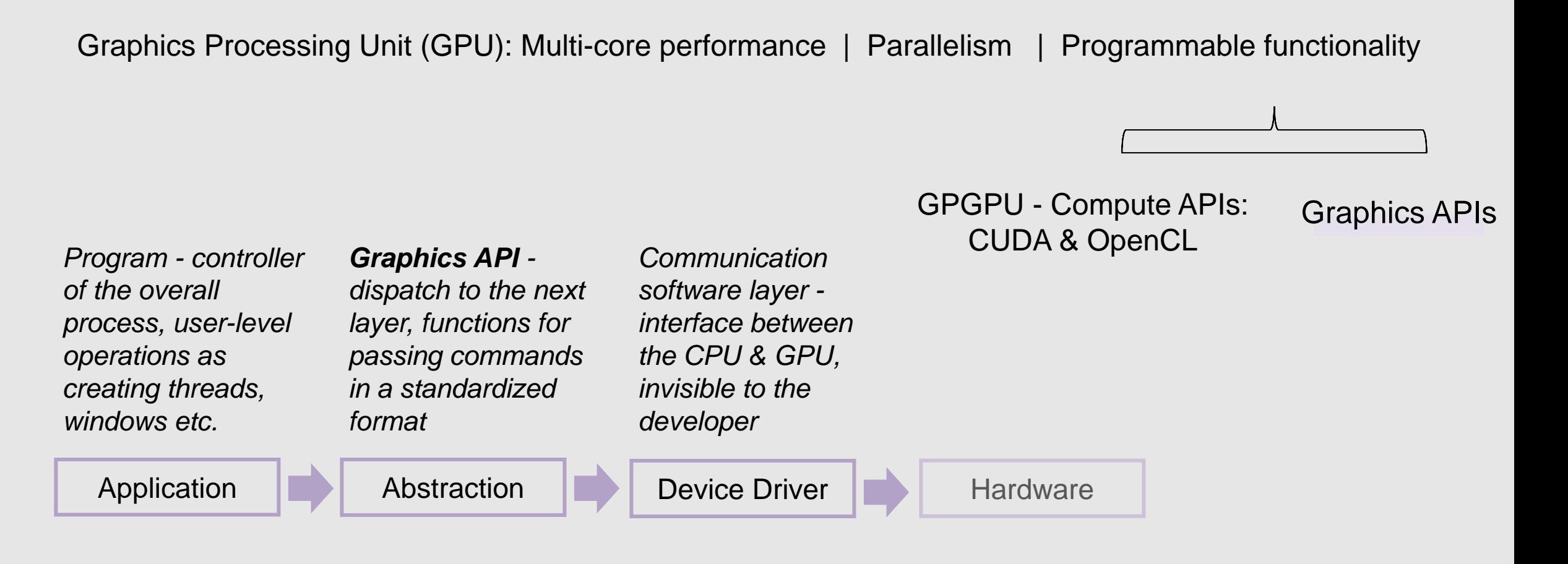

# GRAPHICS APIs **TRADITIONAL | MODERN / LOW-LEVEL** INTRODUCTION

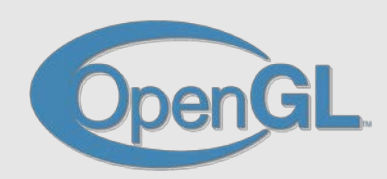

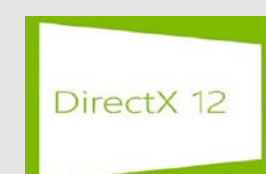

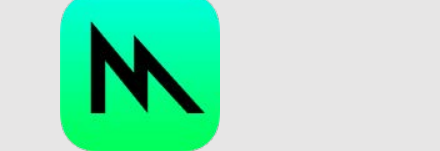

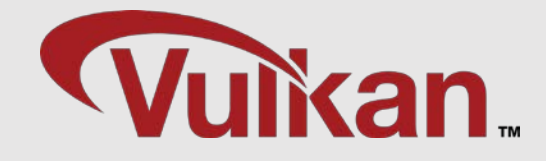

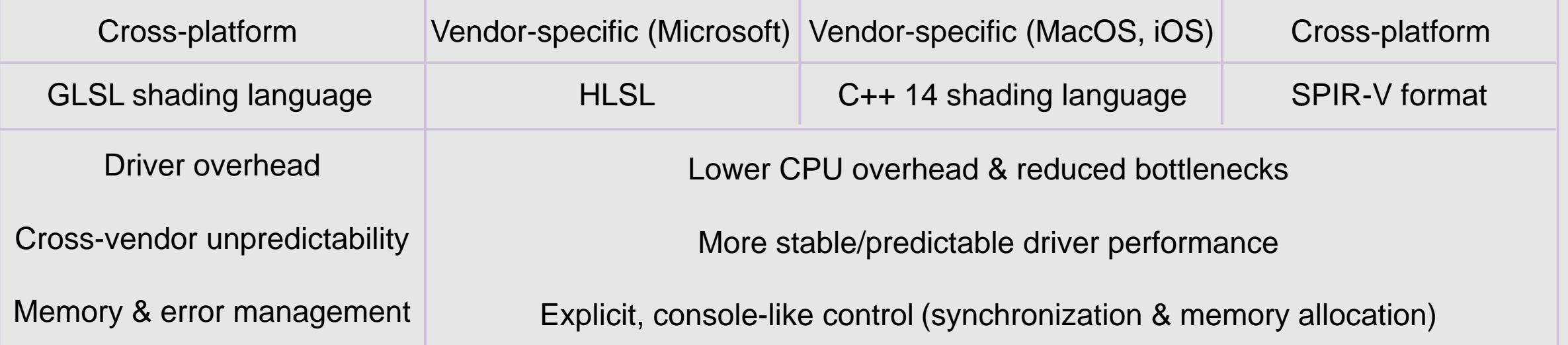

### AIM & CHALLENGES

#### APP FOR 3D RENDERING & VISUALIZATION

**AIM**: Cross-platform 3D model viewer with multi-threading support based on modern C++ and Vulkan

- Running on Windows, MacOS & Android
- Suited to graphics hardware compatible with Vulkan's driver
- Rendering a high-resolution textured mesh (OBJ) into an interactive GUI

#### **Challenges**:

- Explicit rendering pipeline creation
- Memory allocation & resource (buffer & image) creation
- Synchronization
- Portability across mobile Android platforms

### **Methodology**:

- Multi-threaded command buffer generation

with synchronization primitives

- Render passes for adapting to mobile GPU's tiled-rendering

#### RENDERING 3D GRAPHICS

- Create a *VkInstance* & select a supported graphics card (*VkPhysicalDevice*)
- Create a *VkDevice* and *VkQueue* for drawing and presentation
- Create a window, window surface and swap chain
- Wrap the swap chain images into *VkImageView*
- Create a render pass that specifies the render targets and usage
- Create framebuffers for the render pass
- Set up the graphics pipeline (*VkCreateGraphicsPipeline)*
- Allocate and record a command buffer with the draw commands for every possible swap chain image
- Draw frames by acquiring images, submitting the right draw command buffer and returning the images back to the swap chain

INITIALIZATION

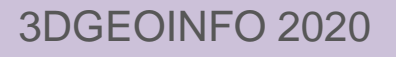

#### GRAPHICS PIPELINE

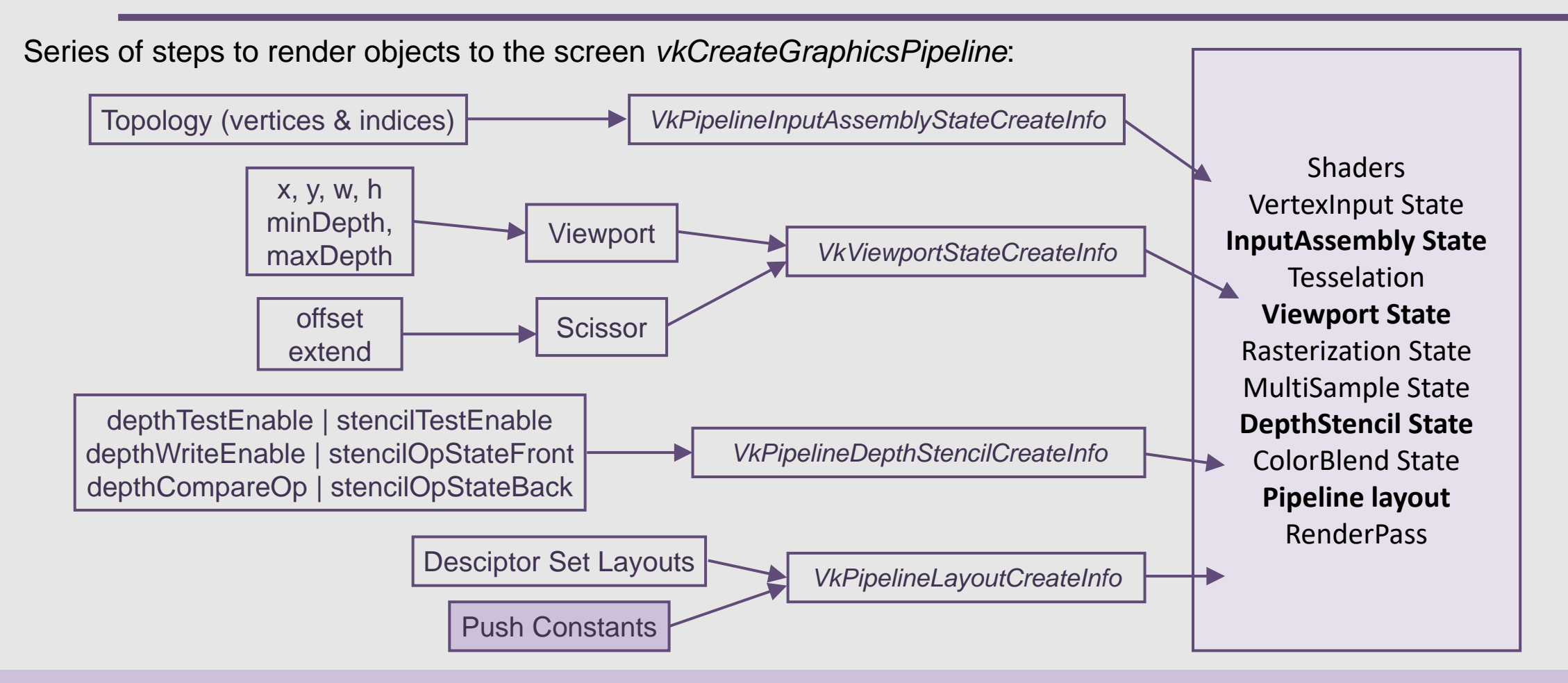

#### RENDERING 3D GRAPHICS

- Create a *VkInstance* & select a supported graphics card (*VkPhysicalDevice*)
- Create a *VkDevice* and *VkQueue* for drawing and presentation
- Create a window, window surface and swap chain
- Wrap the swap chain images into *VkImageView*
- Create a render pass that specifies the render targets and usage
- Create framebuffers for the render pass
- **Set up the graphics pipeline (***VkCreateGraphicsPipeline)*
- Allocate and record a command buffer with the draw commands for every possible swap chain image
- Draw frames by acquiring images, submitting the right draw command buffer and returning the images back to the swap chain

INITIALIZATION

#### **MULTI-THREADING**

#### SINGLE-THREADED SUBMISSION

**Command Buffers** - *VkCommandBuffer:* Recording commands which are later submitted to a device for execution (draw/dispatch, texture uploads, etc)

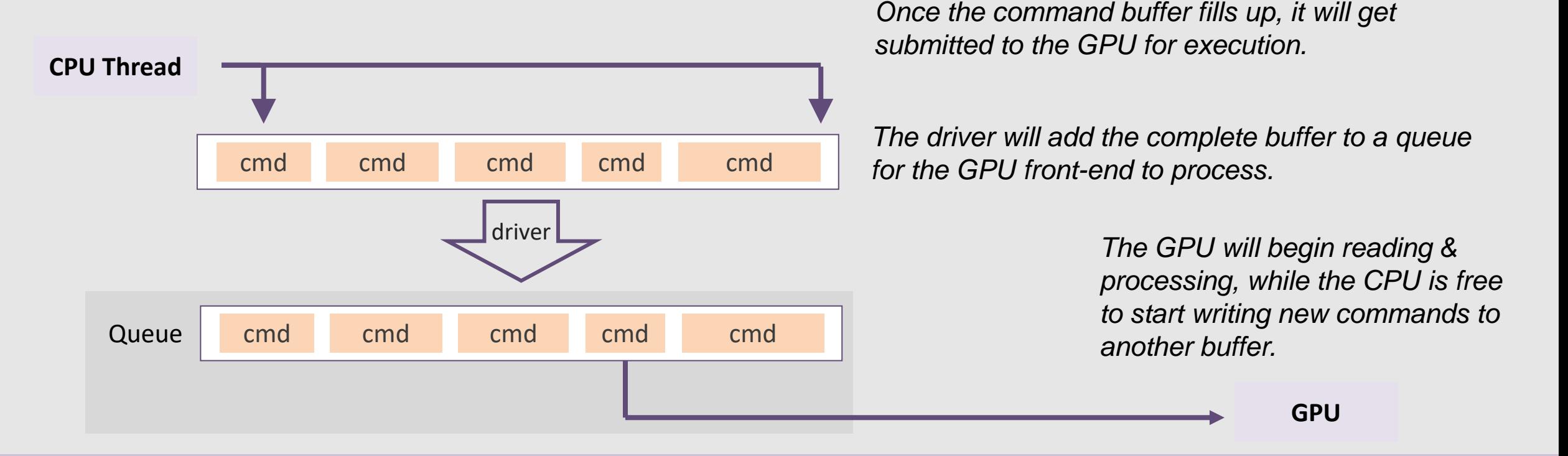

#### MULTI-THREADED SUBMISSION & TILE-BASED RENDERING

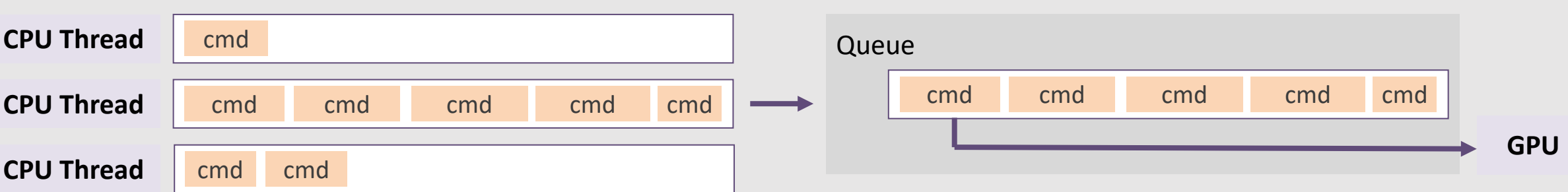

Developed Multi-threading technique: Two levels of commands buffers (Primary & Secondary*)*

**1.** Drawing commands in the main thread through the rendering pipeline - Secondary command buffer recording in worker CPU's thread

- **2.** Report of the completed operations to the primary command buffer
- **3.** Last operation (i) ends the render pass

(ii) reports to the window surface that the frame is ready

(iii) updates the render state

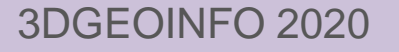

#### SYNCHRONIZATION & THREAD MANAGEMENT

Scheduling & synchronization of operations submission to the queue: Timeline Semaphore primitive Role: (i) access of shared resources

(ii) control of submission order

Developed semaphore programming: Integration to the algorithms of queue operations

Rendering image views from the swap chain

Signal of single semaphore for multiple threads in multi-threading submission

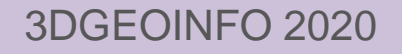

#### TILE-BASED RENDERING FOR MOBILE GPU

Multi-threading approach in mobile devices with tiled-based rendering:

- (i) Recording of drawing commands in the secondary command buffers
- (ii) Submission to the same render pass

Developed techniques:

- Multi-render passes for faster tile cache memory
- Merge of render passes on the same chip memory like pixel correspondences and shading

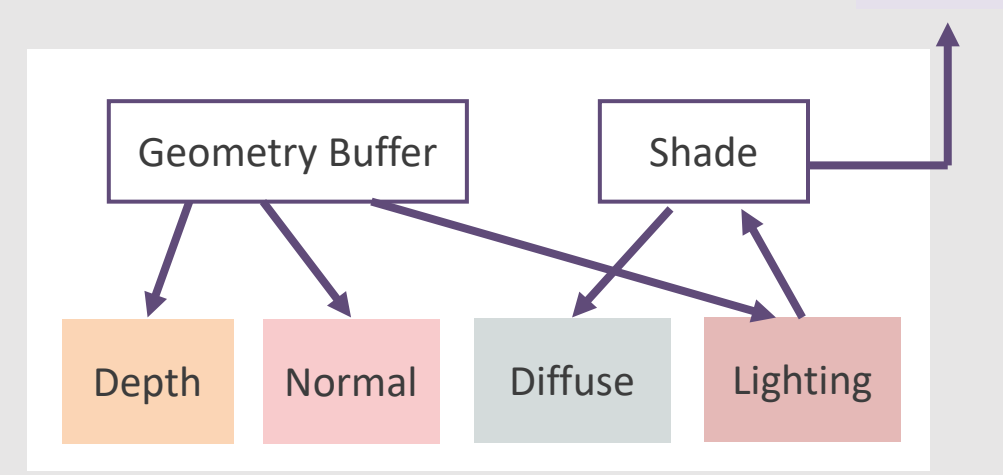

#### **Color**

### IMPLEMENTATION

### CASE STUDY & THIRD-PARTY LIBRARIES

Case study: St. Modestos rock of the UNESCO site of Meteora, Greece

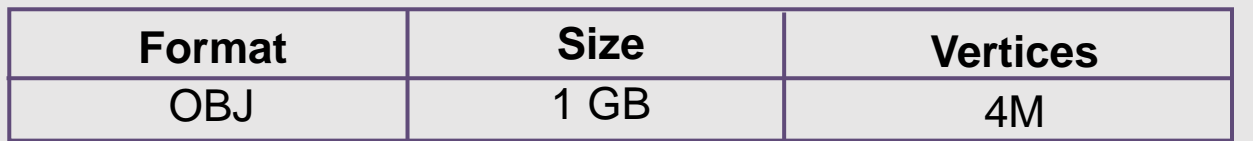

Tools & Libraries:

- Visual Studio IDE (Initial development)
- Vulkan SDK by LunarG
- GLFW: surface and events creation
- assimp: 3D model loading, parsing and storing in the program-specific format

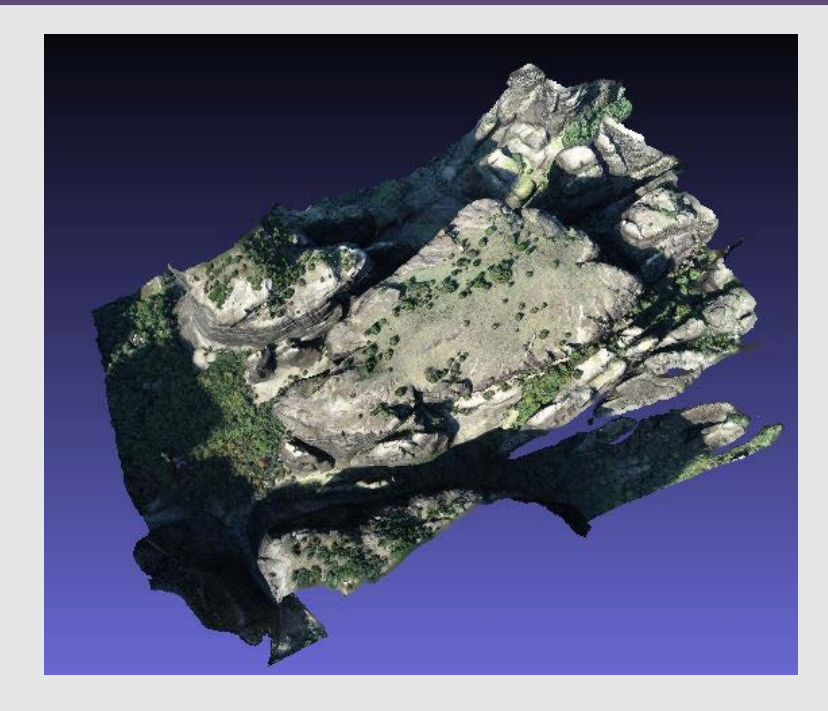

### IMPLEMENTATION

#### MULTI-THREADING PROGRAMMING & MULTI-PLATFORM SUPPORT

Rendering parallelization across four CPU cores & two levels of command buffers

- Primary Command Buffer:

(i) Recording of the workload with big state changes

(ii) Consuming the drawing calls for the visualization of the 3D model & its image texture

- Secondary Command Buffer: Building & dispatching draw calls within a render pass

MacOS: MoltenVK runtime library (i) SPIR-V conversion to MSL

(ii) Vulkan mapping to Apple's Metal graphics framework

Android:Low-latency memory configuration - Android Studio IDE

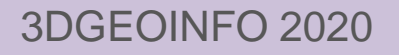

### IMPLEMENTATION

VISUALIZATION RESULTS

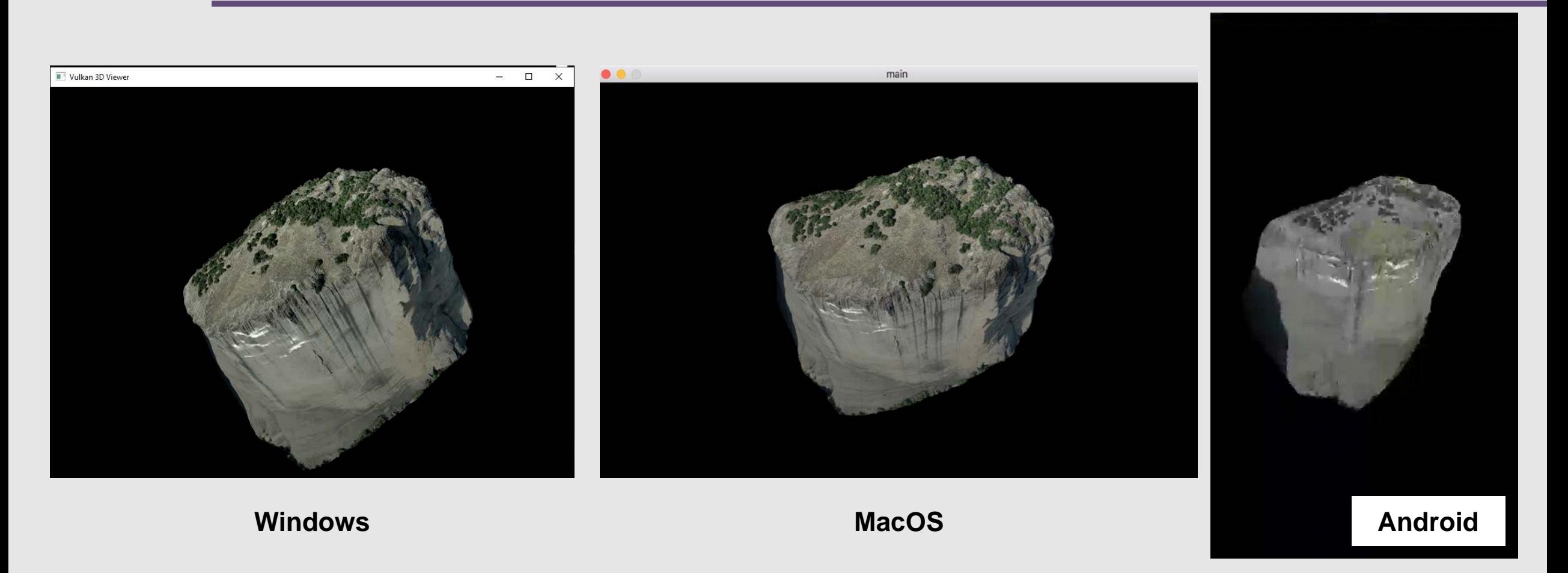

## EVALUATION

#### MULTI-PLATFORM PERFORMANCE ANALYSIS

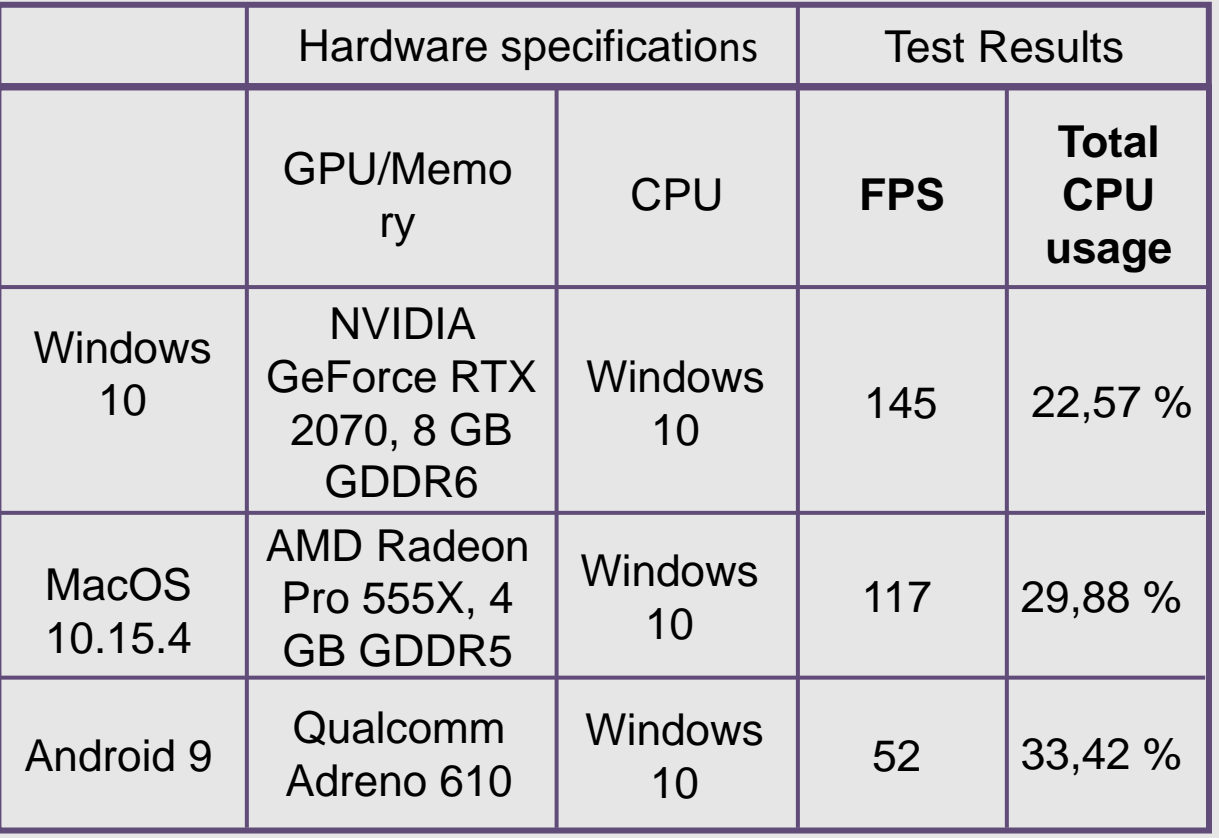

Aim: Efficacy of the developed rendering techniques & synchronization strategies on mutilple platforms and devices of various capabilities

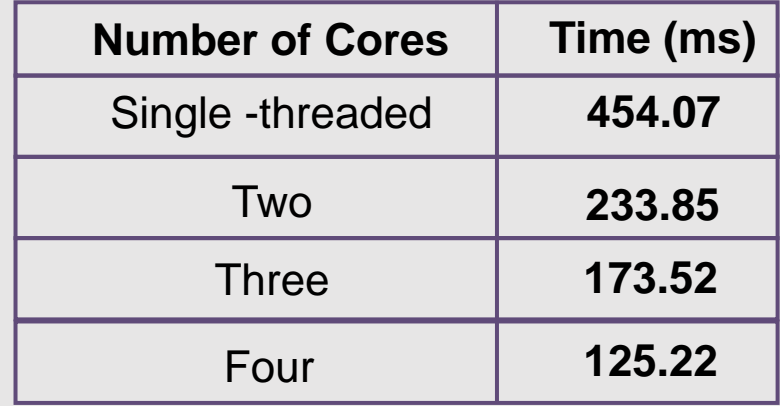

# **CONCLUSION**

### OUTREACH & FUTURE WORK

### **OUTREACH**

- Great portability to a multitude of devices & platforms
- High-degree of performance stability
- Adaptation to the implicit tile-based rendering
- Ability to handle large files & attain visual quality

#### FUTURE WORK

- Support of more 3D formats
- Ray-casting option for photo-realistic textures & advanced post-processing effects

#### **Visualization cases & areas of interest:**

- Cultural Heritage | 3D cadastral | Urban planning |
	- LiDAR data | 3D scanning products

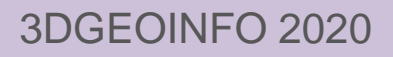

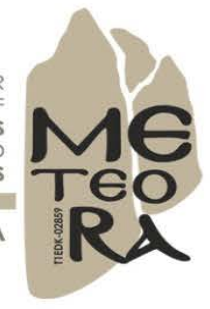

**INFORMATION SYSTEM FOR** MULTI-LEVEL DOCUMENTATION OF **RELIGIOUS SITES** AND

**HISTORIC COMPLEXE** 

**METEORA** 

# Thank you for your attention

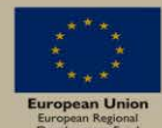

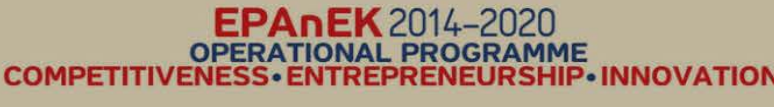

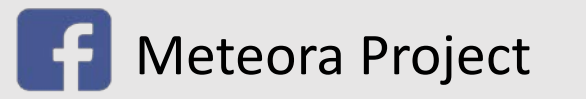

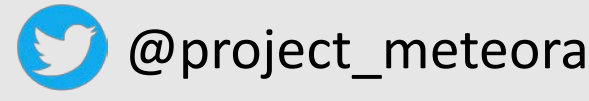

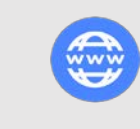

Meteora Project **& O**project meteora **de https://www.meteora.net.gr/en/** contact-us/